# OFDM 完整仿真过程及解释(MATLAB)

子 木

原载:知乎"子木"号,经作者授权转载。

#### 目录:

- 一、说明
- 二、ofdm 总体概述
- 三、基本原理
- 四、过程中涉及的技术
- 五、OFDM 基本参数的选择
- 六、OFDM 的 MATLAB 仿真程序

## 一、说明

能找到这篇文章, 说明对 ofdm 已经有一点了解, 所以其原理就不再赘述, 这篇代码的目的只是希望能对 ofdm 整个过程有一个理解;

1.看书上 ofdm 介绍挺简单的, 自己来仿真才发现很多知识点都不知道;

2.花了很长时间才理清整个 ofdm 过程, 网上的程序都是一段一段的, 不能 直接理解整个过程。所以想着自己来做一个完整过程的仿真,加深理解;

3.基带信号能完成整个过程,但是想加进频带传输这一部分,就完整了;

4.信道部分想用瑞利信道的,程序写出来了,但是误差和信道估计这一块还 不是很明白,所以就先用的高斯信道;

5.不足之处欢迎指正。。。。

## 二、概述

OFDM 是一种特殊的多载波传输方案,它可以被看作是一种调制技术,也 可以被当作一种复用技术。

简单来说:OFDM 是一种多载波的传输方法,它将频带划分为多个子信道 并行传输数据,将高速数据流分成多个并行的低速数据流,然后调制到每个信道 的子载波上进行传输。由于它将非平坦衰落无线信道转化成多个正交平坦衰落的 子信道,从而可消除信道波形间的干扰,达到对抗多径衰落的目的。

正交频分复用(OFDM)是对多载波调制(MCM)的一种改进,在。它的 特点是:各子载波相互正交,所以扩频调制后的频谱可以相互重叠,不但减少了 子载波间的相互干扰,还大大提高了频谱利用率。

选择 OFDM 的一个很大的原因是该系统能够很好的对抗频率选择性衰落和窄带 干扰。在单载波系统中,一次衰落或者干扰会导致整个链路失效,但是在多载波 系统中,某一时刻只会有少部分的子信道受到深衰落的影响。

## 三、基本原理

### 3.1 OFDM 系统收发机模型

OFDM 系统收发信机的框图如下(根据实际需要可添/删部分模块):

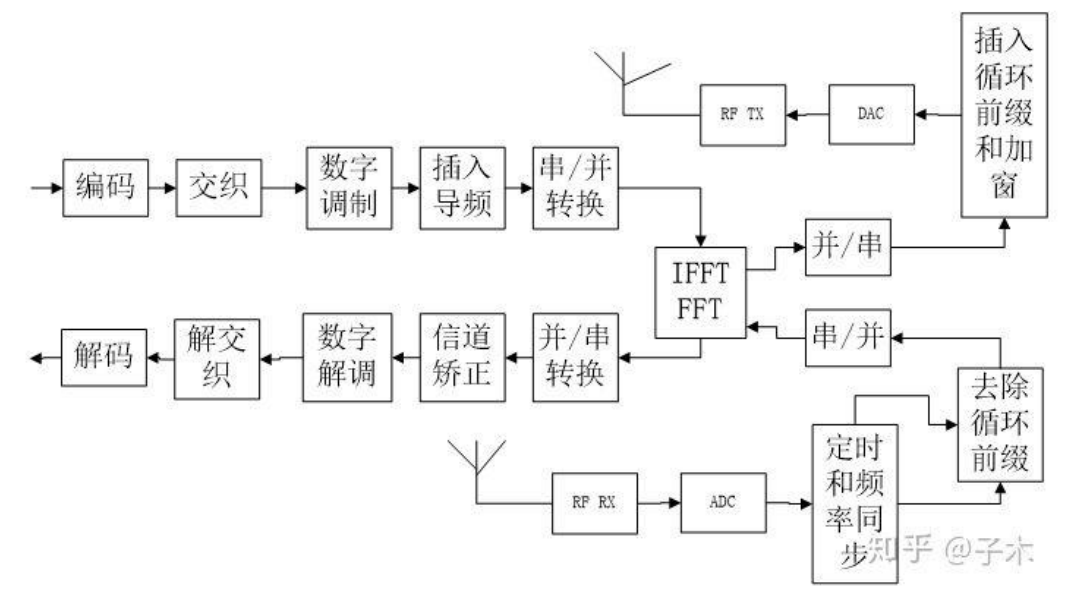

OFDM 收发机框图

其中,上半部分对应于发射机链路,下半部分对应于接收机链路。

发送端将被传输的**数字信号**转换成子载波幅度和相位的映射,并进行离散傅 里叶变换(IDFT),将数据的频谱表达式变到时域上。IFFT 和 IDFT 变换的作用 相同,只是有更高的计算效率,所以适用于所有的应用系统。接收端进行与发送 端相反的操作,用 FFT 变换分解,子载波的幅度和相位最终转换回数字信号。

这里理解为传输的频域信号是因为 IFFT 是从频域到时域, 实际上这里 IFFT 充当的是一个实现子载波正交的作用,具体可以推导其 DFT 公式。知乎里公式 编辑太麻烦了。

### 3.2 OFDM 调制与解调

一个 OFDM 符号之内包括多个经过调制的子载波的合成信号,其中每个子 载波都可以收到 psk(相移键控)和 qam(正交幅度调制)的调制。

OFDM 发射机将信息比特流映射成一个 psk 或 qam 符号序列,之后将串 行的符号序列转换为并行符号流。每 N 个经过串并转换的符号被不同的子载波 调制。

OFDM 符号是 N 个并行符号的复合信号,若单个串行符号的传输时间(周 期)是 Ts, 则一个 OFDM 符号的**持续**时间 (周期) Tsym=N\*Ts。

频域调制信号 X[k]的频率为:fk=k/Tsym,子载波数量为 N,则 k=0,1, 2.....N-1。(由 DFT 原理推导)

## 四、过程中涉及的技术

为什么要用?怎么用?

#### 4.1 保护间隔

多径信道会对 OFDM 符号造成 ISI 影响, 破坏了子载波间的正交性。故需 要采取一些方法来消除多径信道带来的符号间干扰(ISI)影响,即插入保护间 隔。

保护间隔有两种插入方法:一种是补零(zp),即在保护间隔中填充 0;另 一种是插入循环前缀(cp)或循环后缀(cs)实现 OFDM 的循环扩展(为了某 种连续性)。

zp 是在保护间隔内不插入任何信号,但是在这种情况下,由于多径传播的 影响, 会产生载波间干扰(ICI), 即不同的子载波间会产生干扰。

一般采用 cp。cp 是将 OFDM 后部的采样复制到前面, 长度为 Tcp, 故每 个符号的长度为 Tsym=Tsub+Tcp, Tsub 为数据部分子载波数。Tcp 大于或等 于多径时延,符号间的 ISI 影响将被限制在保护间隔中,因此不会影响下一个 OFDM 的 FFT 变换。

#### 4.2 交织

交织的作用是将突发错误转换为随机错误,有利于前向纠错码的译码,提高 了整个通信系统的可靠性。交织由两个变换过程组成。第一次变换保证了相邻的 编码比特被映射到不相邻的子载波上。第二次变换保证了相邻的编码比特被分别 映射到星座图的重要和非重要比特上,避免出现长时间的低比特位映射。

交织块的长度 Ncbps, 对 qpsk、16qam、64qam 分别为 2、4、6,s=Ncbps/2,  $d=16$ 

#### 4.3 信道编码

由于移动通信存在干扰和衰落,在信号传输过程中将出现差错,故对数字信 号必须采用纠、检错技术,即纠、检错编码技术,以增强数据在信道中传输时抵 御各种干扰的能力,提高系统的可靠性。

这里的信道编码一般采用卷积编码,Viterbi 译码。

卷积编码是现代数字通信系统中常见的一种前向纠错码,区别于常规的线性 分组码,卷积编码的码字输出不仅与当前时刻的信息符号输入有关,还与之前输 入的信息符号有关。

#### 4.4 扩频

"扩频通信技术是一种信息传输方式,其信号所占有的频带宽度远大于所传 信息必需的最小带宽;频带的扩展是通过一个独立的码序列来完成,用编码及调 制的方法来实现的,与所传信息数据无关;在接收端则用同样的码进行相关同步 接收、解扩及恢复所传信息数据"

根据香农定理,带宽和信噪比可用互换,扩频扩展了带宽,则对信噪比的要 求可降低。

#### 4.5 导频

导频不携带信息,导频是双方已知的数据,是用来做信道估计的。

在接收机中,虽然利用接收到的段训练序列、长训练序列可以进行信道均衡、 频率偏差校正,但符号还会存在一定的剩余偏差,且偏差会随着时间的累积而累 积,会造成所有子载波产生一定的相位偏移。因此,还需要不断地对参考相位进 行跟踪。要能实现这个功能,需要在 52 个非 0 子载波中插入导频符号。

#### 4.6 RF(射频)调制

OFDM 调制器的输出产生了一个基带信号,将此基带信号与所需传输的频 率进行混频操作,利用模拟技术或数字上变频可完成。由于数字调制技术提高了 处理 I、Q 信道之间的匹配性和数字 IQ 调制器相位的准确性,将会更加精确。

## 五、OFDM 基本参数的选择

#### 5.1 基本参数的选择原则

各种 OFDM 参数的选择就是需要在多项要求冲突中进行折衷考虑。通常来 说,首先要确认 3 个参数:带宽、比特率、及保护间隔。

#### 5.1.1 保护间隔

按照惯例,保护间隔的时间长度应该为应用移动环境信道的时延扩展均方根 值的 2~4 倍。

#### 5.1.2 OFDM 符号周期长度

确定保护间隔之后,则 OFDM 符号周期长度就确定了。为了最大限度的减 少由于插入保护比特所带来的信噪比的损失,OFDM 符号周期长度远远大于保 护间隔长度。但是符号周期又不能任意大,否则就需要更多的子载波,带宽不变, 子载波间隔就变小,系统的实现复杂度就提高了,而且还加大了系统的峰值平均 功率比,同时系统对频率偏差更加敏感。因此,**一般选择符号周期长度是保护间 隔的 5 倍**, 这样, 由于插入保护比特所造成的信噪比损耗只有 1dB 左右。

#### 5.1.3 子载波的数量

确定保护间隔和符号周期长度之后, 子载波的数量可由-3dB 带宽除以子载 波间隔(即去掉保护间隔之后的符号周期的倒数)得到。或者可由所要求比特速 率除以每个子信道的比特速率来确定子载波的数量。每个信道中所传输的比特速 率可由调制类型、编码速率、和符号速率来确定。

### 5.2 有用符号持续时间 T

T 对子载波之间间隔、译码的等待周期都有影响,为了保持数据的吞吐量, 子载波数目和 FFT 的长度要有相对较大的数量,这就导致符号持续时间变长。 总之,符号周期长度的选择以保证信道的稳定为前提。

#### 5.3 子载波数

 $N=1/T$ 

其数值与 FFT 处理过的复数点数相对应,需适应数据速率和保护间隔的要 求。

### 5.4 调制模式

OFDM 系统的调制模式基于功率和频谱利用率来选择,可采用 qam、psk。

为了使所有的点有相同的平均功率,二进制序列映射后的复数要归一化。 (BPSK\QPSK\16QAM\64QAM 分别对应乘以 1、1/根号 2、1/根号 10、1/ 根号 42),解调的时候再变回去。

#### 5.5 以具体实例说明

要求:(1)比特率为 25Mbit/s(2)可容忍的时延扩展为 200ns(3)带 宽小于 18MHz。

- 1)由 200ns 时延扩展得保护间隔为 800ns;
- 2)由保护间隔 800ns 得符号周期长度 6\*800ns=4.8us;

3) 子载波的间隔选取 4.8-0.8=4us 的倒数, 即 250KHz;

4)由所要求的比特速率与 OFDM 符号速率的比值, 每个符号需要传送的比 特:(25Mbit/s)/(1/4.8us)=120bit。

5)为了完成上面 120bit/符号,有两种选择:利用 16QAM 和码率为 1/2 的编码方法,这样每个子载波携带 2bit 的有用信息,因此需要 60 个子载波; 另一种是利用 QPSK 和码率为 3/4 的编码方法, 每个子载波携带 1.5bit 信 息。因此需要 80 个子载波,然而 80 个子载波意外着带宽: 80\*250KHz=20MHz,大于所给带宽要求,故取第一种,即 60 个子载波。 可利用 64 点 IFFT 来实现, 剩余 4 个子载波补 0.

### 六、OFDM 的 MATLAB 仿真主程序

#### clc; clear;

%————————————————————————————————————————————————————————% %q1:ifft 点数难道不是应该等于子载波数吗? 子载波数与 ifft 点数的关系? %a:ifft 点数等于子载波数 %q2:对矩阵进行 fft? %a:y 可以是一向量或矩阵, 若 y 为向量, 则 Y 是 y 的 FFT, 并且与 y 具有相同 的长度。若 y 为一矩阵, 则 Y 是对矩阵的每一列向量进行 FFT。 %q3: 怎么对 ofdm 信号上变频 %————————————————————————————————————————————————————————%

%% 参数设置

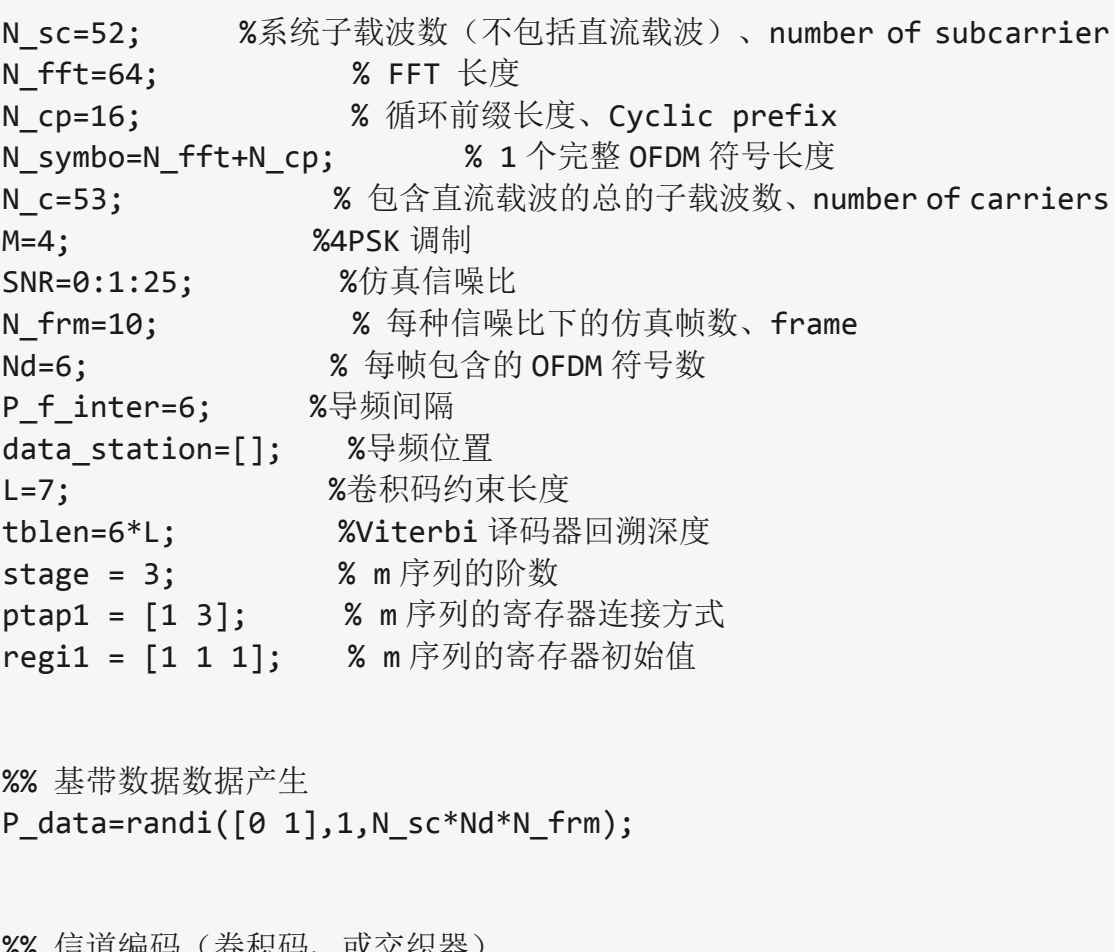

/6/6 信坦绷吗 / 仓忺吗、 %卷积码:前向纠错非线性码 %交织: 使突发错误最大限度的分散化 trellis = poly2trellis(7,[133 171]); %(2,1,7)卷积编码 code data=convenc(P data,trellis);

```
Lynchpin临菲
```
#### 临菲信息技术港 2019.04.15

```
%% qpsk 调制
data temp1= reshape(code data,log2(M),[])'; \qquad \qquad \text{%以റ里 2比特进行分组, M=4
data temp2= bi2de(data temp1);               %二进制
转化为十进制
modu_data=pskmod(data_temp2,M,pi/M); % 4PSK 调制
% figure(1);
scatterplot(modu data),grid;         %星座图(也可以取实部
用 plot 函数)
%% 扩频
%————————————————————————————————————————————————————————%
%扩频通信信号所占有的频带宽度远大于所传信息必需的最小带宽
%根据香农定理,扩频通信就是用宽带传输技术来换取信噪比上的好处,这就是
扩频通信的基本思想和理论依据。
%扩频就是将一系列正交的码字与基带调制信号内积
%扩频后数字频率变成了原来的 m 倍。码片数量 = 2(符号数)* m(扩频系数)
%————————————————————————————————————————————————————————%
code = mseq(stage,ptap1,regi1,N sc); % 扩频码的生成
code = code * 2 - 1; %将 1、0 变换为 1、-1
modu_data=reshape(modu_data,N_sc,length(modu_data)/N_sc);
spread data = spread(modu data,code); \hspace{1.6cm} % 扩频
spread data=reshape(spread data, [],1);
%% 插入导频
P f=3+3*1i; %Pilot frequency
P_f_station=[1:P_f_inter:N_fft];%导频位置(导频位置很重要, why?)
pilot num=length(P f station);%导频数量
for img=1:N_fft %数据位置
    if mod(img,P_f_inter)~=1 %mod(a,b)就是求的是 a 除以 b
的余数
      data station=[data station,img];
    end
end
data row=length(data station);
data col=ceil(length(spread data)/data row);
pilot seq=ones(pilot num,data col)*P f;%将导频放入矩阵
data=zeros(N fft,data col);%预设整个矩阵
data(P f station(1:end),:)=pilot seq;%对 pilot seq 按行取
```

```
Lynchpin临菲
```

```
if data row*data col>length(spread data)
data2=[spread data;zeros(data row*data col-length(spread data)
,1)];%将数据矩阵补齐,补 0 是虚载频~
end;
%% 串并转换
data seq=reshape(data2,data row,data col);
data(data station(1:end),:)=data seq;%将导频与数据合并
%% IFFT
ifft_data=ifft(data); 
%% 插入保护间隔、循环前缀
Tx cd=[ifft data(N fft-N cp+1:end,:);ifft data];%把 ifft 的末尾
N_cp 个数补充到最前面
%% 并串转换
Tx data=reshape(Tx cd,[],1);%由于传输需要
%% 信道(通过多经瑞利信道、或信号经过 AWGN 信道)
Ber=zeros(1,length(SNR));
Ber2=zeros(1,length(SNR));
for jj=1:length(SNR)
   rx channel=awgn(Tx data,SNR(jj),'measured');%添加高斯白噪声
%% 串并转换
    Rx_data1=reshape(rx_channel,N_fft+N_cp,[]);
%% 去掉保护间隔、循环前缀
    Rx_data2=Rx_data1(N_cp+1:end,:);
%% FFT
   fft data=fft(Rx data2);
%% 信道估计与插值(均衡)
   data3=fft data(1:N fft,:);
   Rx pilot=data3(P f station(1:end),:); %接收到的导频
   h=Rx pilot./pilot seq;
H=interp1( P f station(1:end)',h,data station(1:end)','linear'
```
,'extrap');%分段线性插值: 插值点处函数值由连接其最邻近的两侧点的线性 函数预测。对超出已知点集的插值点用指定插值方法计算函数值

```
%% 信道校正
   data aftereq=data3(data station(1:end),:)./H;
%% 并串转换
   data aftereq=reshape(data aftereq,[],1);
   data aftereq=data aftereq(1:length(spread data));
data_aftereq=reshape(data_aftereq,N_sc,length(data_aftereq)/N_
sc);
%% 解扩
   demspread data = despread(data aftereq,code); \frac{8}{3} 数据解
扩
%% QPSK 解调
   demodulation data=pskdemod(demspread data,M,pi/M);
   De data1 = reshape(demodulation data,[1,1);De data2 = de2bi(De data1);
   De Bit = reshape(De data2',1,[]);
%% (解交织)
%% 信道译码(维特比译码)
   trellis = poly2trellis(7,[133 171]);
    rx_c_de = vitdec(De_Bit,trellis,tblen,'trunc','hard'); %硬
判决
%% 计算误码率
   [err, Ber2(jj)] =biterr(De Bit(1:length(code data)),code data);%译码前的误码率
   [err, Ber(jj)] = biterr(rx c de(1:length(P data)),P data);%
译码后的误码率
end
figure(2);
semilogy(SNR, Ber2, 'b-s');
hold on;
semilogy(SNR, Ber, 'r-o');
hold on;
legend('4PSK 调制、卷积码译码前(有扩频)','4PSK 调制、卷积码译码后
(有扩频)');
hold on;
xlabel('SNR');
ylabel('BER');
title('AWGN 信道下误比特率曲线');
```
figure(3) subplot(2,1,1); x=0:1:30; stem(x,P\_data(1:31)); ylabel('amplitude'); title('发送数据(以前 30 个数据为例)'); legend('4PSK 调制、卷积译码、有扩频');

```
subplot(2,1,2);
x=0:1:30;
stem(x,rx_c_de(1:31));
ylabel('amplitude');
title('接收数据(以前 30 个数据为例)');
legend('4PSK 调制、卷积译码、有扩频');
```
### 七 原文

#### 整个过程

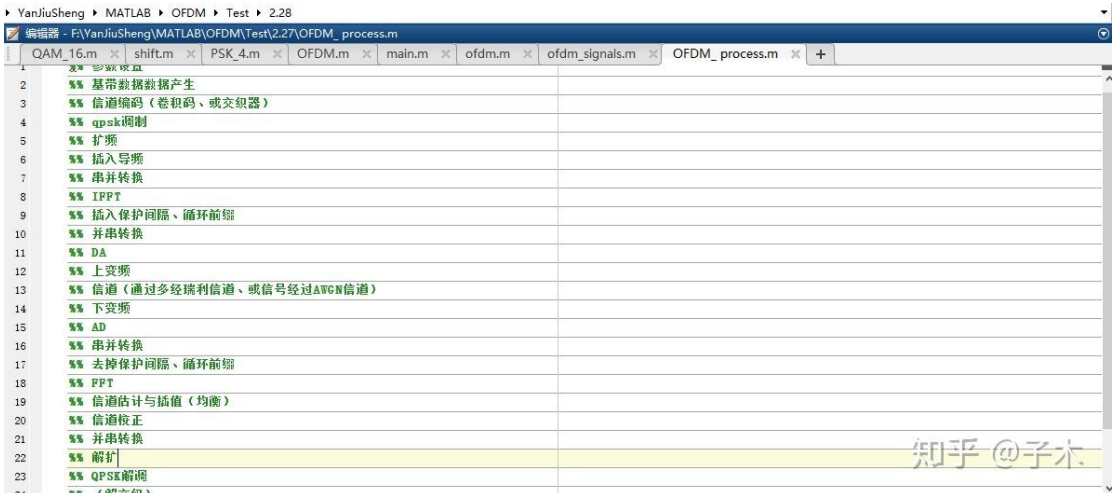

Lynchpin临菲

 $-1$ 

YanJiuSheng > MATLAB > OFDM > Test > 2.28

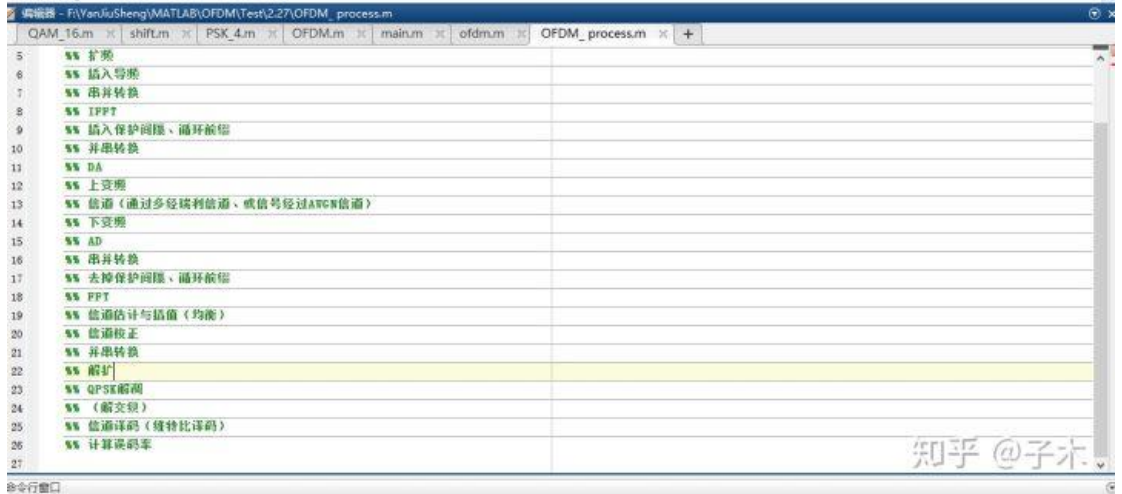

本来对每一步都有讲解注释的,但是程序编辑多了感觉不美观,就删掉了。比如扩频, 其原理、作用、如何实现~

#### 三、代码及说明

1.尽量把每一句程序都注释,能达到初学者拿到程序就能懂的程度;

2.下面这段程序是上变频之前的,包含了画图,对 ofdm 信号有一个直观的感受(与上 面图片中的流程可能冲突,这里仅仅是为了画图解释,所以这也是最开始学容易绕晕的地方)

clear;

%% 参数设置

sub carriers=2048;%子载波数

 $T = 1 / sub\_carriers;$ 

time = [0:T:1-T];% Nifft 份, 每份相隔 T

Lp=4984;

P\_Tx=(rand(1,Lp)>0.5);%(bits)%产生 1 个长为 Lp 的数据包:

conv\_out=convolutional\_en(P\_Tx);%(卷积编码):

interleave table = interleav matrix(ones(1,2\*(Lp+8)));

interleav\_out = interleaving(conv\_out ,interleave\_table);% (交织器)

x=qpsk(interleav\_out);%(4QAM 调制)

L=length(x);%信号长度

```
s = 48:
```
symbol\_used\_len=L/s;%把输入分为 S 个符号, 每个符号长为 symbol\_used\_len

%循环前缀的长度

cp=256;

%每一个 OFDM 符号的抽样值应补 '0' 个数 zeros\_pad

zeros pad=sub carriers-symbol used len;

%每一个 OFDM 符号一侧应该补 '0' 个数 zeros\_pad\_side

zeros\_pad\_side=zeros\_pad/2;

%对输入信号进行分割,分割为 s 个符号,再对每个符号进行 FFT 运算,实现 OFDM 解调, 并保证能量不变

time\_domain\_x\_link=[];

for  $I=0:(s-1)$ 

%对输入进行分割

x\_temp=x(I\*symbol\_used\_len+1:I\*symbol\_used\_len+symbol\_used\_len);

%对每个分割的部分进行补零操作,使其长为 sub\_carriers

x\_temp\_pad=[zeros(1,zeros\_pad\_side),x\_temp,zeros(1,zeros\_pad\_side)];

%对每个符号进行 IFFT 运算

time\_domain\_x\_temp=ifft(x\_temp\_pad)\*sqrt(sub\_carriers);

%对每个符号添加循环前缀

time\_domain\_x\_cp\_temp=[time\_domain\_x\_temp(sub\_carriers-cp+1:sub\_carriers),ti me\_domain\_x\_temp];

%将符号连接成为串行数据流

time domain x link=[time\_domain x link,time\_domain x cp\_temp];

end

 $sum_xI = real(time\_domain_xlink);$ 

 $sum_xQ = image(time_domain_xlink);$ 

figure;

num=1000;%画出前 num 个点

 $xaxis = zeros(lenqth(time(1:num)))$ ;

plot(time(1:num), sum\_xI(1:num), 'b:', time(1:num), sum\_xQ(1:num), 'g:', time(1:num), abs(sum\_xI(1:num)+j\*sum\_xQ(1:num)), 'k-', time(1:num), xaxis, 'r-'); ylabel('y'),xlabel('t'),

title(['前', num2str(num),'个点经 ifft 的 QAM 符号实部之和虚部之和以及实部与虚部的绝 对值波形']),

legend('实部之和','虚部之和', '绝对值');

3.与上面图片流程相符的代码

代码前面的问题也是我在这个过程中遇到的,困扰了好久,可以带着问题看看。欢迎讨论。 clc;

clear;

```
%———————————————————————————————————
```
—————————————————————%

%q1:fft 点数难道不是应该等于子载波数吗?子载波数与 ifft 点数的关系?

%q2:对矩阵进行 fft?

%q3:怎么对 ofdm 信号上变频

%q4:基带速率是多少?怎么实现?

%q5 传输频带是多少?怎么实现?

%q6 子载波间隔是多少?怎么实现?

%———————————————————————————————————

%q7 符号周期是多少?怎么实现?

—————————————————————%

%% 参数设置

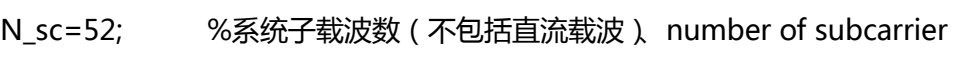

N\_fft=64; % FFT 长度

N\_cp=16; % 循环前缀长度、Cyclic prefix

N\_symbo=N\_fft+N\_cp; % 1 个完整 OFDM 符号长度

N c=53;  $\sim$  8 包含直流载波的总的子载波数、number of carriers

M=4; %4PSK 调制

SNR=0:1:25; %仿真信噪比

N\_frm=10; % 每种信噪比下的仿真帧数、frame

Nd=6; % 每帧包含的 OFDM 符号数

P\_f\_inter=6; %导频间隔

data\_station=[]; %导频位置

- L=7; %卷积码约束长度
- tblen=6\*L; %Viterbi 译码器回溯深度
- stage = 3; % m 序列的阶数

ptap1 = [1 3]; % m 序列的寄存器连接方式

regi1 = [1 1 1]; % m 序列的寄存器初始值

%% 基带数据数据产生

```
Lynchpin临罪
                      临菲信息技术港 2019.04.15
P_data=randi([0 1],1,N_sc*Nd*N_frm);
%% 信道编码(卷积码、或交织器)
%卷积码:前向纠错非线性码
%交织:使突发错误最大限度的分散化
trellis = poly2trellis(7,[133 171]); %(2,1,7)卷积编码
code_data=convenc(P_data,trellis);
%% qpsk 调制
data_temp1= reshape(code_data,log2(M),[])'; %以每组 2 比特进行分组,
M=4data temp2= bi2de(data temp1); \frac{3}{2} set a set a set a set \frac{3}{2} set \frac{1}{2} set \frac{1}{2}制
modu_data=pskmod(data_temp2,M,pi/M); % 4PSK 调制
% figure(1);
scatterplot(modu_data),grid; %星座图(也可以取实部用 plot 函数)
%% 扩频
%———————————————————————————————————
—————————————————————%
%扩频通信信号所占有的频带宽度远大于所传信息必需的最小带宽
%根据香农定理,扩频通信就是用宽带传输技术来换取信噪比上的好处,这就是扩频通信的
基本思想和理论依据。
%扩频就是将一系列正交的码字与基带调制信号内积
%扩频后数字频率变成了原来的 m 倍。码片数量 = 2(符号数)* m(扩频系数)
%———————————————————————————————————
—————————————————————%
code = mseq(stage,ptap1,regi1,N_sc); % 扩频码的生成
code = code * 2 - 1; %将 1、0 变换为 1、-1
modu_data=reshape(modu_data,N_sc,length(modu_data)/N_sc);
```
spread\_data = spread(modu\_data,code); % 扩频

spread data=reshape(spread data,[],1);

%% 插入导频

P\_f=3+3\*1i; %Pilot frequency P\_f\_station=[1:P\_f\_inter:N\_fft];%导频位置(导频位置很重要, why?)

pilot\_num=length(P\_f\_station);%导频数量

```
Lynchpin临菲
```
for img=1:N\_fft %数据位置

if mod(img,P\_f\_inter)~=1 %mod(a,b)就是求的是 a 除以 b 的余数

```
 data_station=[data_station,img];
```
end

end

```
data_row=length(data_station);
```

```
data col=ceil(length(spread data)/data row);
```
pilot\_seq=ones(pilot\_num,data\_col)\*P\_f;%将导频放入矩阵

data=zeros(N\_fft,data\_col);%预设整个矩阵

```
data(P_f_station(1:end),:)=pilot_seq;%对 pilot_seq 按行取
```

```
if data_row*data_col>length(spread_data)
```

```
data2=[spread_data;zeros(data_row*data_col-length(spread_data),1)];% 将数据
```
矩阵补齐,补 0 是虚载频~

end;

```
%% 串并转换
```

```
data_seq=reshape(data2,data_row,data_col);
```

```
data(data_station(1:end),:)=data_seq;%将导频与数据合并
```
%% IFFT

```
ifft_data=ifft(data);
```

```
%% 插入保护间隔、循环前缀
```

```
Tx_cd=[ifft_data(N_fft-N_cp+1:end,:);ifft_data];%把 ifft 的末尾 N_cp 个数补充到最前面
%% 并串转换
```

```
Tx_data=reshape(Tx_cd,[],1);%由于传输需要
```

```
%% 信道(通过多经瑞利信道、或信号经过 AWGN 信道)
```

```
Ber=zeros(1,length(SNR));
```

```
Ber2=zeros(1,length(SNR));
```

```
for jj=1:length(SNR)
```

```
 rx_channel=awgn(Tx_data,SNR(jj),'measured');%添加高斯白噪声
```
%% 串并转换

```
Rx_data1=reshape(rx_channel,N_fft+N_cp,[]);
```
%% 去掉保护间隔、循环前缀

```
 Rx_data2=Rx_data1(N_cp+1:end,:);
```
%% FFT

fft  $data=fft(Rx data2);$  %% 信道估计与插值(均衡) data3=fft\_data(1:N\_fft,:); Rx\_pilot=data3(P\_f\_station(1:end),:); %接收到的导频 h=Rx\_pilot./pilot\_seq; H=interp1( P\_f\_station(1:end)',h,data\_station(1:end)','linear','extrap');%分段线性 插值:插值点处函数值由连接其最邻近的两侧点的线性函数预测。对超出已知点集的插值点 用指定插值方法计算函数值 %% 信道校正 data\_aftereq=data3(data\_station(1:end),:)./H; %% 并串转换 data\_aftereq=reshape(data\_aftereq,[],1); data\_aftereq=data\_aftereq(1:length(spread\_data)); data\_aftereq=reshape(data\_aftereq,N\_sc,length(data\_aftereq)/N\_sc); %% 解扩 demspread\_data = despread(data\_aftereq,code); % 数据解扩 %% QPSK 解调 demodulation\_data=pskdemod(demspread\_data,M,pi/M); De\_data1 = reshape(demodulation\_data,[],1); De\_data2 = de2bi(De\_data1); De\_Bit =  $reshape(De_data2',1,[]);$ %% (解交织) %% 信道译码(维特比译码) trellis =  $poly2$ trellis(7,[133 171]); rx\_c\_de = vitdec(De\_Bit,trellis,tblen,'trunc','hard'); %硬判决 %% 计算误码率 [err,Ber2(jj)] = biterr(De\_Bit(1:length(code\_data)),code\_data);%译码前的误码率 [err, Ber(jj)] = biterr(rx\_c\_de(1:length(P\_data)),P\_data);%译码后的误码率 end figure(2); semilogy(SNR,Ber2,'b-s'); hold on; semilogy(SNR,Ber,'r-o');

hold on;

legend('4PSK 调制、卷积码译码前(有扩频)','4PSK 调制、卷积码译码后(有扩频)'); hold on; xlabel('SNR'); ylabel('BER'); title('AWGN 信道下误比特率曲线'); figure(3) subplot(2,1,1); x=0:1:30; stem(x,P\_data(1:31)); ylabel('amplitude'); title('发送数据(以前 30 个数据为例)'); legend('4PSK 调制、卷积译码、有扩频'); subplot(2,1,2); x=0:1:30; stem(x,rx\_c\_de(1:31)); ylabel('amplitude'); title('接收数据(以前 30 个数据为例)'); legend('4PSK 调制、卷积译码、有扩频'); 4.上面就是整个过程(还缺上变频和下变频,也就是上面是基带传输,还缺频带传输),写 好了就来补上。

5.本来打算解释解释原理的,但是想着网上资料很多,就不献丑了。

本文原载:知乎"子木"号[:https://zhuanlan.zhihu.com/p/57967971,](https://zhuanlan.zhihu.com/p/57967971)需要原程序 者,可与作者联系。

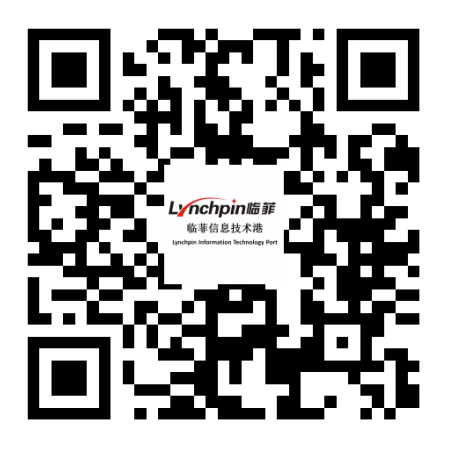

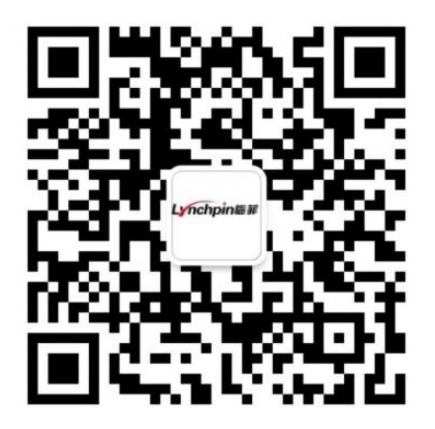

临菲信息技术港微信公众号